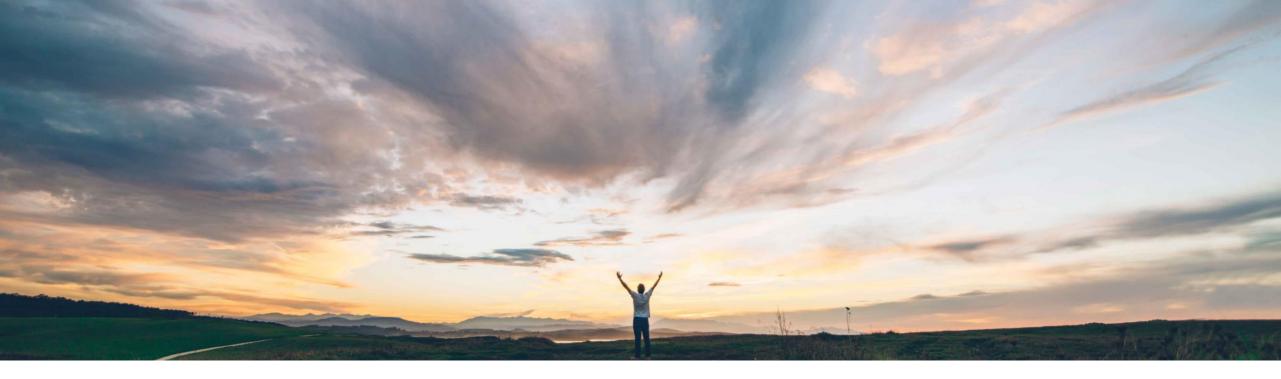

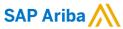

Issue Tracking and Remediation Enhancements - Configurable content and approval workflows (Supplier Risk solution)

Ruchi Aswal/Radovan Hanzl, SAP Ariba Target GA July, 2018

CONFIDENTIAL

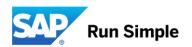

**Ease of implementation** 

Some complexity

**Geographic relevance** 

### Global

# Introducing: Issue Tracking and Remediation Enhancements - Configurable content and approval workflows

#### **Customer challenge**

Users discover problems when managing risks of 3<sup>rd</sup> parties via the Engagement risk process.

Need to establish a structured follow-up process to track mitigation and manage remediation steps: manage timing involve stakeholders, gather data from various resources (i.e. internal/external assessments incl. audits, other types of reports etc.)

Need to have multiple highly diverse stakeholders actively involved and track responses

Need to phase the process to assess the risk severity of the Issue. This process is challenging to monitor and needs to be customizable.

Need to prioritize Issues and monitor the progress of issue resolution in one central repository.

#### Meet that challenge with

#### SAP Ariba

This release enhances the existing Issue Management document by establishing a structured framework to follow your issue management process in 5 phases with OOTB tasks embedded in each phase. The phases include: Issue creation, Issue definition, Issue analysis, Issue resolution and Issue resolution acceptance.

Risk control teams now have a solution to monitor and minimize risks, provide greater visibility and attention to critical Issues.

This capability provides full visibility to components of the Issue, managing the risk root cause and provides easy collaboration among stakeholders.

#### **Experience key benefits**

The Issue management Template provides a configurable, customer specific, auditable, and automated process to manage the engagement risk process.

Customers gain visibility into and control of the process of managing issue resolution when engaging with 3<sup>rd</sup> parties.

Reduces the impact or likelihood of specific risks. If a risk is high and unacceptable for a 3<sup>rd</sup> party engagement, mitigating the risk is critical to the engagement's success.

#### Solution area

Strategic Procurement / Supplier Risk / Engagement Risk - Issue Management Process

#### Implementation information

This feature is "on" by default for customers of SAP Ariba Supplier Risk. In order to enable the configurable content and workflows (new enhancements) on Issues, run the following task "SR Issue Workspaces Task".

#### **Prerequisites and Limitations**

Engagement Risk feature must be enabled

2 © 2018 SAP SE or an SAP affiliate company. All rights reserved. | Confidentia

### Issue Management Process (Configured in Issue Management Template)

Phases standardize the Issue Management Process and help users efficiently address all Issues

#### **Phase**

#### **Primary Actions in Phase**

1) Creation

- User becomes aware there is a potential issue with an Engagement or Assessment, and creates the Issue
- User fills out information in the Issue details

2) Definition

- The issue assignee and/or owners edit the issue to provide more detailed information, add comments, and complete assigned tasks
- Determine Risk severity
- The issue moves from Draft to In Progress status

3) Analysis

- Review available information in tasks, content, comments, and additional assessments/reports
- If not already done, assign user to resolve the issue
- Issue owner may propose resolutions at this stage

4) Resolution

- Task owners complete any other assigned asks related to issue resolution acceptance and complete the Inherent Issue Document
- Users propose resolution(s) to the issue
- Stakeholders/decision makers review resolution(s) proposed and approvers assigned to the issue approve or deny them

5) Resolution acceptance

- Task owners complete any other assigned tasks related to issue resolution acceptance
- Approvers assigned to the issue review the resolution and finally approve them.
- The issue then moves from In Progress to Resolved or Request Denied status.

© 2018 SAP SE or an SAP affiliate company. All rights reserved. I Confidential

# Introducing: Issue Tracking and Remediation Enhancements - Configurable content and approval workflows

#### Detailed feature information

- Issue created from Engagement Request level or individual Assessment level of the Engagement Risk view.
- Issue Owner defines an Issue type, chooses an assignee, risk rating and due date. Assigned users follow the tasks embedded in
  phases specified by the Issue Management Template

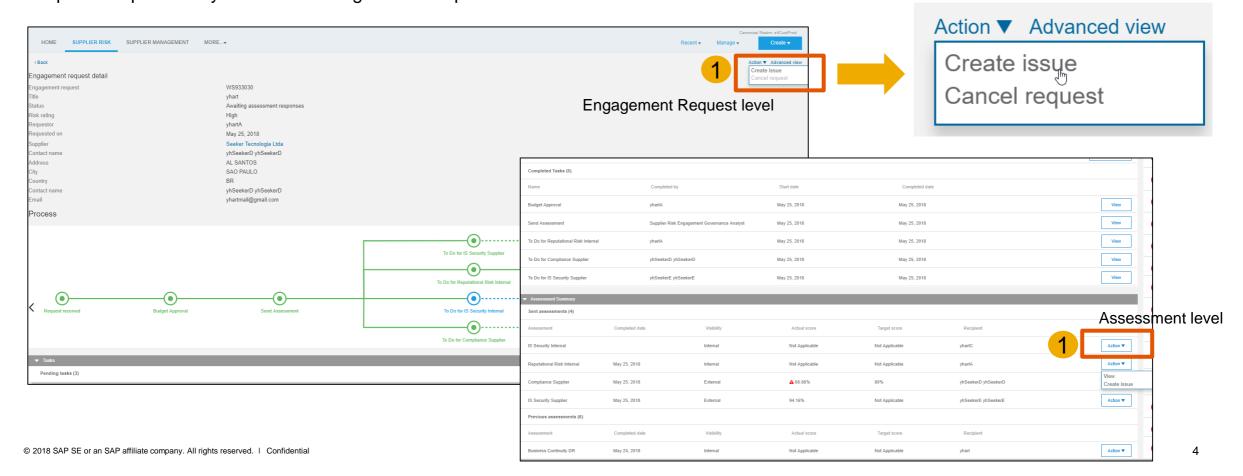

# Introducing: Issue Tracking and Remediation Enhancements - Configurable content and approval workflows

Detailed feature information

#### Engagement level - Issue created

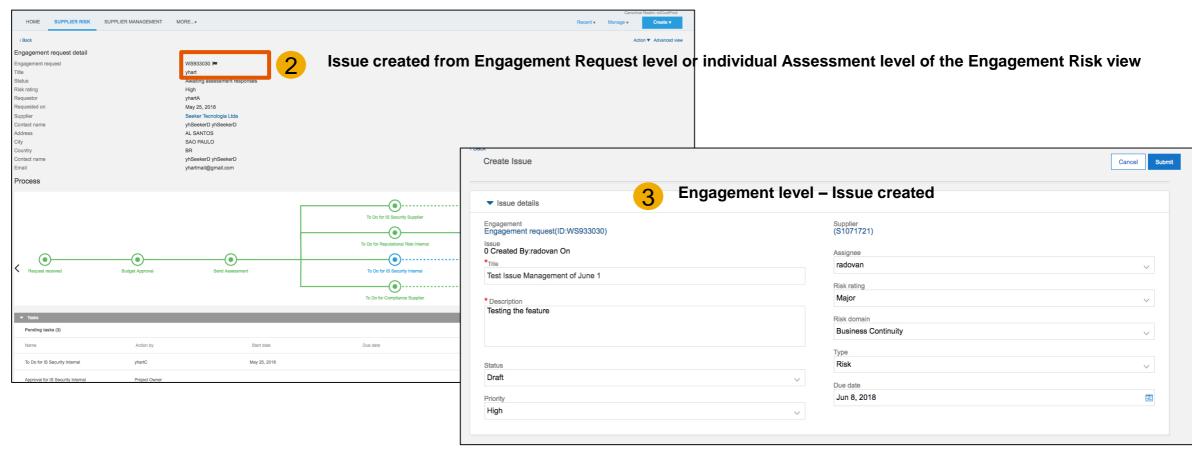

© 2018 SAP SE or an SAP affiliate company. All rights reserved. | Confidential

Introducing: Issue Tracking and Remediation Enhancements - Configurable

content and approval workflows

Configurable Inherent Issue Document

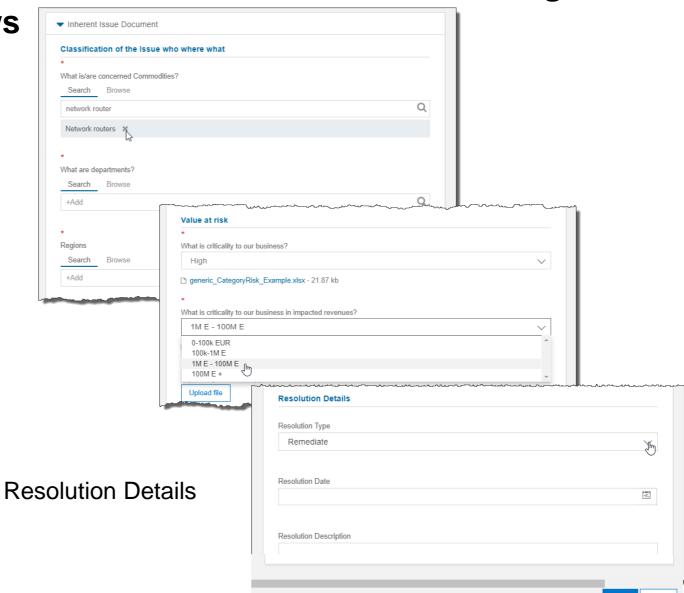

# Introducing: Issue Tracking and Remediation Enhancements - Configurable content and approval workflows

Issue management workflow and task management

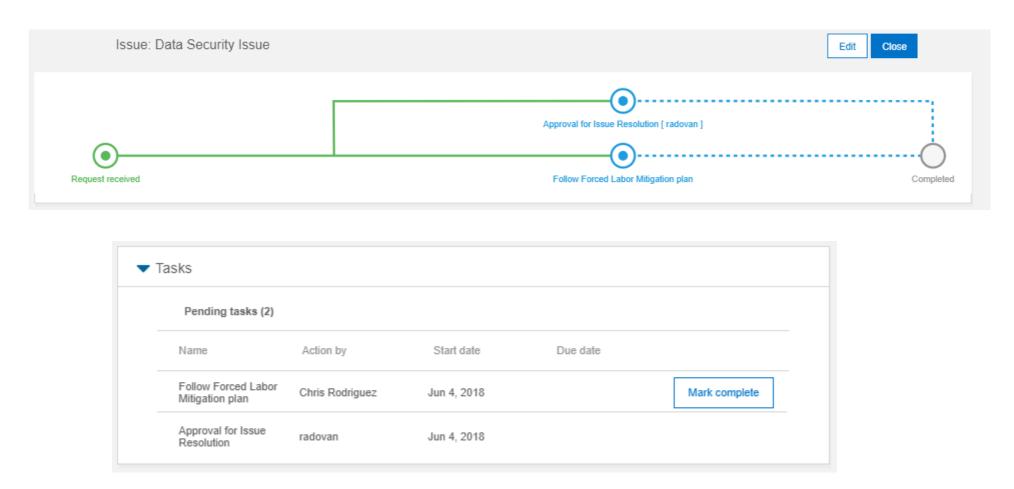

© 2018 SAP SE or an SAP affiliate company. All rights reserved. I Confidential

## Introducing: Issue Tracking and Remediation Enhancements - Configurable content and approval workflows

#### Issue management template

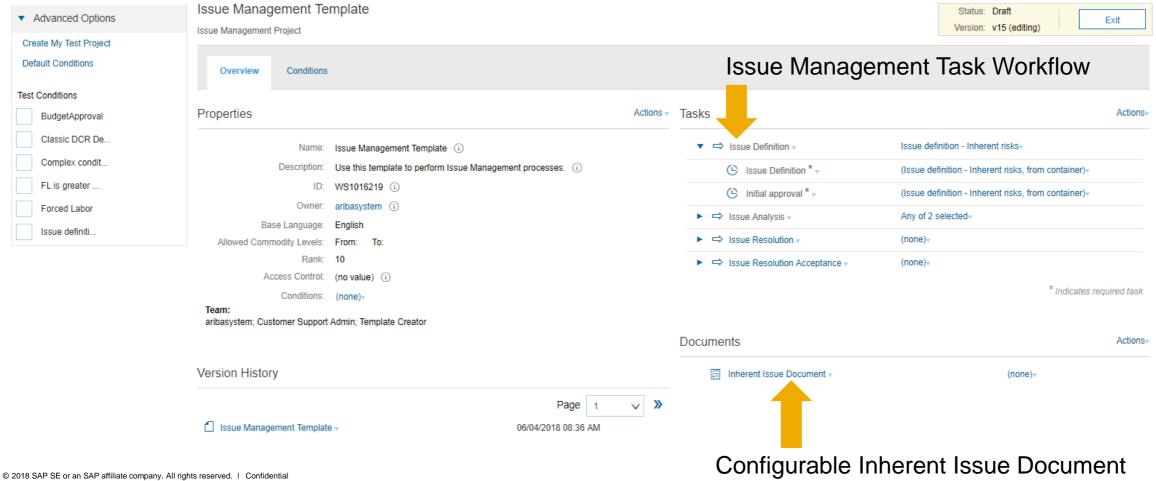

### Issue Tracking and Remediation: Central repository for all

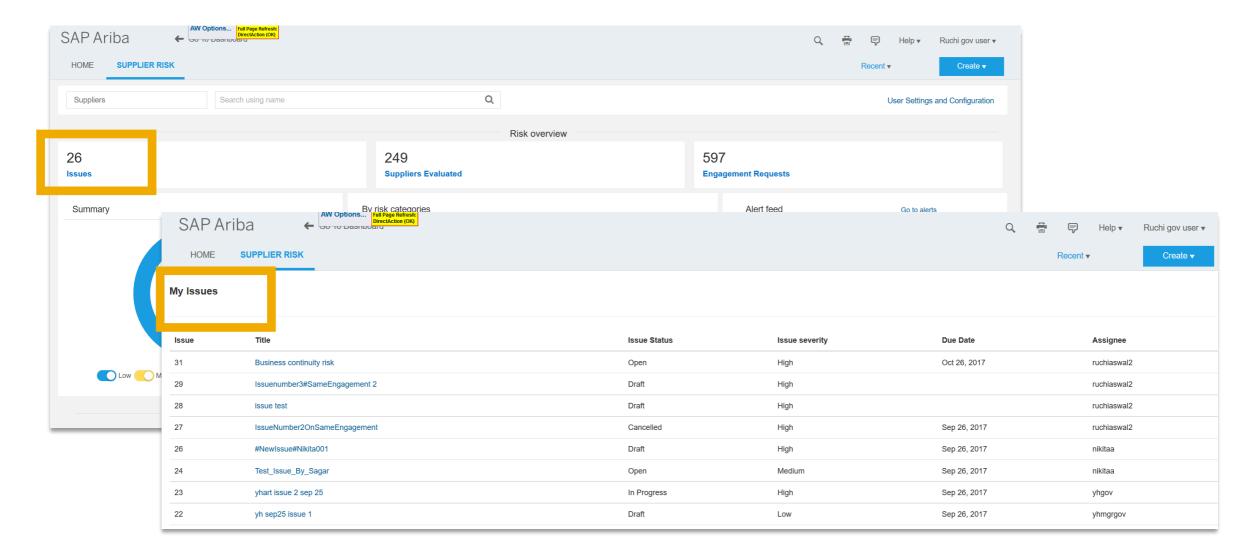

© 2018 SAP SE or an SAP affiliate company. All rights reserved. I Confidential